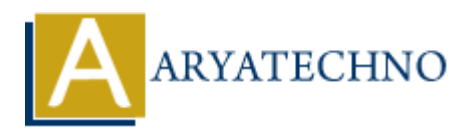

# **C MCQs - 6**

**Topics :** [C](https://www.aryatechno.com/category/13/c.html) **Written on** [March 20, 2024](https://www.aryatechno.com/topics/)

- 51. Which of the following is true regarding the sizeof operator in C?
	- a) It is a preprocessor directive
	- b) It returns the size of a variable in bits
	- c) It can be used with any data type including user-defined types
	- d) It can be used to determine the size of dynamic memory allocations

## **Answer: c) It can be used with any data type including user-defined types**

52. What will be the output of the following code?

```
#include <stdio.h>
int main() {
        int arr[5] = \{1, 2, 3, 4, 5\};
         printf("%d\n", arr[5]);
         return 0;
}
a) 1
b) 5
c) Compiler error
d) Undefined behavior
    on March 20, 2024<br>
inch of the following is true regarding the size of operator in C?<br>
It is a preprocessor directive<br>
It can be used with any data type including user-defined types<br>
It can be used with any data type inc
```
## **Answer: d) Undefined behavior**

- 53. In C, what is the purpose of the continue statement?
	- a) To terminate the program
	- b) To exit the loop and transfer control to the loop's condition check
	- c) To skip the remaining code in the loop and continue with the next iteration
	- d) To jump to a labeled statement

## **Answer: c) To skip the remaining code in the loop and continue with the next iteration**

54. Which function is used to compare two strings in C?

```
a) strcomp()
b) strcmp()
c) strcompare()
d) compare()
```
### **Answer: b) strcmp()**

55. What will be the output of the following code?

```
#include <stdio.h>
int main() {
       int x = 5, y = 10;
       if (x = y) printf("x is equal to y\n");
        else
               printf("x is not equal to y\n");
        return 0;
}
a) x is equal to y
b) x is not equal to y
c) Compiler error
d) No output
    nclude <stdio.h><br>
t main() {<br>
int x = 5, y = 10;<br>
if (x = y)<br>
printf("x is equal to y\n");<br>
else<br>
printf("x is not equal to y\n");<br>
return 0;<br>
x is equal to y<br>
x is not equal to y\n");<br>
return 0;<br>
x is equal to y<br>
x is not
```
#### **Answer: a) x is equal to y**

- 56. Which header file is required to use the pow() function in C?
	- a) <stdio.h> b) <stdlib.h>
	- $c$ ) <math.h>
	- d) <ctype.h>

Answer: c) <math.h>

57. What will be the output of the following code?

```
#include <stdio.h>
int main() {
    int x = 5, y = 10;
    x \sim y;y ^= x;
    x \sim y;
    printf("x = %d, y = %d \n\infty", x, y);
     return 0;
}
a) x = 5, y = 10
```
b)  $x = 10$ ,  $y = 5$ c)  $x = 0, y = 0$ d) Compiler error

**Answer: b)**  $x = 10$ ,  $y = 5$ 

58. What does the isdigit() function in C do?

a) Checks if a character is a digit

- b) Converts a character to its lowercase equivalent
- c) Converts a character to its uppercase equivalent
- d) Checks if a character is a whitespace character

## **Answer: a) Checks if a character is a digit**

59. What will be the output of the following code?

```
#include <stdio.h>
int main() {
        int x = 5;
        printf("%d\nu", x++);printf("%d\nu", ++x); return 0;
}
a) 5, 7
b) 5, 6
c) 6, 6
d) 6, 7
    Converts a character to its uppercase equivalent<br>
Checks if a character is a whitespace character<br>
ARYATE: The control of the following code?<br>
ARYATE: and will be the output of the following code?<br>
ARYATE: \uparrow and
```

```
Answer: b) 5, 6
```
60. In C, what is the purpose of the goto statement?

- a) To exit a loop
- b) To transfer control to a labeled statement
- c) To skip the remaining code in a loop and continue with the next iteration
- d) To terminate the program

## **Answer: b) To transfer control to a labeled statement**

© Copyright **Aryatechno**. All Rights Reserved. Written tutorials and materials by [Aryatechno](https://www.aryatechno.com/)